, tushu007.com

 $<<$ Visual FoxPro 6.0  $>>$ 

<<Visual FoxPro 6.0 >>

- 13 ISBN 9787111085737
- 10 ISBN 7111085736

出版时间:1999-3-1

页数:283

PDF

更多资源请访问:http://www.tushu007.com

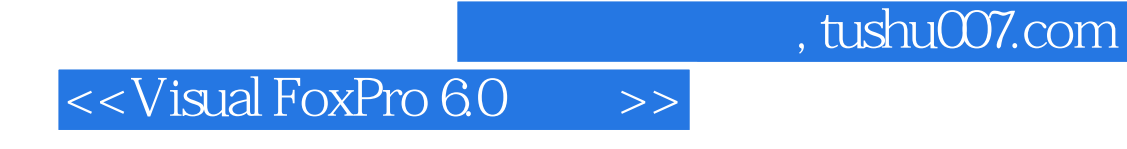

100  $\sqrt{100}$   $\sqrt{100}$   $\sqrt{100}$   $\sqrt{100}$   $\sqrt{100}$   $\sqrt{100}$ 

## , tushu007.com

## $<<$ Visual FoxPro 6.0  $>>$

excel excle excel

## $,$  tushu007.com

## $<<$ Visual FoxPro 6.0  $>>$

本站所提供下载的PDF图书仅提供预览和简介,请支持正版图书。

更多资源请访问:http://www.tushu007.com